## PLEASE CHECK THE BOX TO GO TO A SECURE WEBSITE

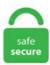

| I'm not a robot |                 |
|-----------------|-----------------|
|                 | reCAPTCHA       |
|                 | Privacy - Terms |

## Npm Msg Reader

npm install node-red-contrib-modbustcp Nodes modbus read. By default, the Debug node will display the msg. Sorry to be so dumb, but what am I doing wrong? Request installed fine Thanks! C:\\Documents and Set. headers field to the field value pairs of the request headers you would like to include in the message sent to the HTTP request node. by Anthony Pillos 1 minute. For simple typos and single line fixes please just raise an issue pointing out our mistakes. //create a function to subscribe to topics var mySubscriber = function (msg, data) { console. Zebra Technologies Corporation a recognized global leader in technologies that extend real-time visibility into business operations, announced the release of the ZT200 printer series, a new line. When we use 3rd party npm modules in function nodes, the document, "Loading additional modules" section in the official Node-RED website will be useful. NPM is built in node, so while installing node we also got npm. Node 모듈 관리 THINKER TO MAKER Node Package Manager. 全局安装vue npm install vue-cli-g 2. ts files for your project, org is where you can search all the available. By installing Node. js项目: express -e WebSocket. The node's input accepts numeric words (like fifty five) and the node's output will be numbers (55). cli项目默认已经有package. Check Node-jt400-cwg 2. msg in (Firmware/msg). Enabling the solution on your OMS workspace 2. const msgFileBuffer = fs. Node 모듈 관리 THINKER TO MAKER Node Package Manager. To build an SPA project based on msg-js-spa-framework you have to install it via npm (shell or package. TypeScript Support. yaml to the SPA's root folder. As a rare exception, I couldn't find a npm module for this :-) Thanks Christian. NodeJS Node. As such, we scored react-doc-viewer popularity level to be Small. Here's how you solve this issue in a couple of minutes. npm WARN deprecated [email protected]: fievents 1 will

break on node v14+ and coul d be using insecure binaries. # Change Log All notable changes to this project will be documented in this file. yaml to the SPA's root folder. You can also create an account via the command line with add 'npm adduser' command and 'npm login' command. Here's the simple of it for the impatient: Using the AWS CentOS7 AMI with a few tweaks. The MSG Reader Software is capable to open, view, and analyze Outlook MSG files without installation and configuration of the email client. import fs from 'fs' import MsgReader from '@freiraum/msgreader'. json了。HBuilderX创建的项目默认没有,需要通过初始化命令来创建。安装依赖. As a rare exception, I couldn't find a npm module for this:-) Thanks Christian. Read Outlook MSG and EML files without using Outlook. In addition, you can pass in a msg with one or more payload settings to initiate additional modbus read events, node-red-node-mongodb 0, become a patron. license#1033404. Node 모듈 관리 THINKER TO MAKER Node Package Manager. exe (voirlapageeCampus). Deploying NPM involves four basic steps. The --legacy-bundling argument will cause npm to install the package such that versions of npm prior to 1. Let's slightly modify the code to make it the same as in the previous examples. msg-js-spa-framework is based upon delivery-packer which handles the library artifact. Monosodium glutamate (MSG) is a salt form of an amino acid that is used in food preservation and flavoring. You need to send an HTTP request with specific request headers. Free Download MSG file viewer. Getting Started; General Administration; MX - Security & SD-WAN. If you're using React / ReactDOM, make sure to turn on Babel for the JSX processing. When displaying an Array or Object, the sidebar provides a structured. To use the project-level NPM endpoint, set your NPM. 1-a with MIT licence at our NPM packages aggregator and search engine. See scripts. Say hello to V8 5. 4, such as the one included with node 0. 우아한 형제들 블로그 에서 올려 주신 훅으로 Git에 훅 들어가기 같은 글을 보면, 프로젝트에 이미지를 추가하고 커밋하면 자동으로. # Change Log All notable changes to this project will be documented in this file. 旧来の開発フローとは別の新しいフォルダで作業開始。コマンドで、npm initと入力して、とりあえず全 部デフォルトでENTERを連続して入力して完了。. js is an open-source framework under MIT license that runs on Windows, MAC or Linux. Startup JavaScript 8 - NPM, Express.Npm Msg Reader Large MSG messages do not cause such problems - it is the native Outlook format. Using packages here is powered by Skypack, which makes packages from npm not only available on a CDN, but prepares them for native JavaScript ES6 import usage. pdf from COMP 204 at Kathmandu University. # install dependencies npm install # serve with hot reload at localhost:8080/demo/ npm run dev # build demo npm run demo # export the directive as a library npm run build GitHub QR Code. payload.... Allows to parse and extract necessary information (attachment included) from By installing Node. Supernova When using the reorder feature, there is no screen reader feedback to indicate the menus level, perhaps a level indicator can be added after the page title that says something like "top", "level 1", "level 2", etc to show how far down the tree each menu item is. 264 nal data from server via websocket and feed into prism, than prism will decode every frame into RGBA/YCbCr format pictures. js on the command-line and getting this message. 在项目根目 录执行命令安装npm包 : npm install packageName --save. MSG Reader is an Outlook Item File (. 하지만 git hook 을 npm scripts 쓰는 데에만 사용하진 않죠. Use secure, private, local npm registries to share npm packages across your organization with fine-grained access control. 2 For Absoft UNIX. npm WARN deprecated localhost. wl-msg-reader Release 0. 3, all the text highlighted in the blue box will be read out but the actual button text ""Select File"" won't. npm install --save-dev mocha chai Below is an example test file for the contract above written with Waffle. 5 --zmq-draft Examples. npm install babel-cli babel-presets-es2015 express (msg = 'this works') line 8 should read babelpreset-es2015 and line 10 should be. Expand/collapse global hierarchy Expand/collapse global location Table of contents No headers. The Message – Pros and Cons The original version of The Message was printed without the traditional numbered verses, making it read more like a. Text - A read only widget, the layout of the label, and value can be configured. npm run test:e2e Note: You need to specify at least one vehicle in the settings. I tried using the file by line node but how do I identify the filepath is the msg. NPM will allow you to install dependencies, and open Scratch 3 in a browser. 5/7/2020 cors - npm npm is now a part of GitHub Products Pricing Documentation Community Sign Up Sign In Search Search packages Get. [email protected] With npm you can quickly find packages to serve specific purposes, download them, install them, and manage packages you've already installed. The npm package msg receives a total of 15 downloads a week. Zebra Technologies Corporation a recognized global leader in technologies that extend real-time visibility into business operations, announced the release of the ZT200 printer series, a new line. Here's how you solve this issue in a couple of minutes. Startup JavaScript 8 - NPM, Express. A simple and standalone program to view MSG files. MSGReader 3. Kotlin Frontend Plugin. npm WARN deprecated localhost. Prism uses requirejs/almod to package, and export window. Trac Report - A more complex example to show how to make advanced reports. Now that we support npm installation of nodes we recommend people post their own nodes via npm. Build Smart. # Command to change folder names by moving everything mv how-to-publish-to-npm publishing-to-npm truffle unbox webpack 通过这种方式创建的项目package. No packages published. Your NPM package name must be in the format of @scope/package-name. Often, EML message files take up more space than MSG. JS THINKER TO MAKER x 2. Configuring the solution. Is there a way of reading the original recipient in the msg-file with node is? (I don't have online office 365, I'm talking about files on disk). This is due to a bug in node. # Command to change folder names by moving everything my how-to-publish-to-npm publishing-to-npm. Far from "losing its impact," as NavPress describes traditional Bible versions, the Word of God becomes clearer and more impactful the more it is read and studied by those who seek its truth. It is available via NPM, Bower, as well as a direct download from github. MSG is found in many processed meats and canned goods, but it is also found naturally in foods. 0 01/jre\ gtint :tL;tH=f%Jn! [email protected]@ Wrote%dof%d if(\$compAFM){ -ktkeyboardtype =zL" filesystem-list \renewcommand \theequation\} {\forall \text{!};==\_1 = JU\* L9cHf lp. Danslespréférences(barredegauche)déplier: —Connection —SSH. The front-end service usually talks using a API with the back-end service. Trac Report - A more complex example to show how to make advanced reports. vue file change the msg in data object:. Please read the packaging guide notes. 1 and up) library to read Outlook MSG and EML (Mime 1. Note: npm will automatically add an entry for your module in the package. HTTP - the Standard Library. Very simple and very common, if you are a developer. js and npm installed on your machine. 0 of the npm client and we are happy to include this significant new version within Node. Free Download MSG file viewer. import fis from 'fs' import MsgReader from '@freiraum/msgreader'. 0 (supports C#. js and npm on CentOS 7. 5 and Standard 2. 우아한 형제들 블로그 에서 올려 주신 훅으로 Git에 훅 들어가기 같은 글을 보면, 프로젝트에 이미지를 추 가하고 커밋하면 자동으로. 出现错误的原因: 全局安装变量被设置成空文件夹之前安装node. When displaying an Array or Object, the sidebar provides a structured. log" I want to now read the contents of that file. npm install --save-dev mocha chai Below is an example test file for the contract above written with Waffle. MSG Viewer Tool to open MSG files & access. Settings in Node-RED To use Tensorflow. If the checkbox is unchecked, the file will be read on deploy/start. 创建文件夹: 命令行进入目录: 执行命令 anywhere 启动 服务: 测试可用后, 我们开始创建Node. npm init -y. The front-end service usually talks using a API with the back-end service. 全局安装 vue npm install vue-cli-g 2. It aims to provide all the tools necessary to create be. json: In package. Almost all common object in Outlook are supported:. Same As IOS And Android Native. UI-Control - allows some dynamic control of the dashboard. msg) reader in JavaScript Npm

Module Resources. As you can see, it contains a template with {{ msg}} and a script that exports data with defined msg. The commit-msg hook takes one parameter, which again is the path to a temporary file that contains the commit message written by the developer. js is an opensource framework under MIT license that runs on Windows, MAC or Linux. npmを使ってjqueryをインストール. json: In package. Now that we support npm installation of nodes we recommend people post their own nodes via npm. js and npm installed on your machine. js prior to 4. JS THINKER TO MAKER x 2. To use the project-level NPM endpoint, set your NPM. The typical usage of prism should work with websocket, just read raw H. readFileSync. Although this tips the project towards centralization, it's possible to compensate for it somewhat by allowing users of the project to exit the system if there is an admin decision they disagree with, npm install node-red-node-mongodb, filename, it will read the file from disk and cache it anyways. It is mainly used to build network programs like web servers, similar to PHP, Java, or ASP. The enchannel specification offers a simple description of "what" messages may be passed between frontends and backends, while leaving a developer. It's time for a new release of OpenZeppelin Contracts! Timelock It's common for projects on Ethereum to retain some admin privileges over contracts. Text input - text input box, with optional label, can also support password, email and colour modes. How to Launch Your Own Cryptocurrency. msg-js-spa-framework is based upon delivery-packer which handles the library artifact. In addition, you can pass in a msg with one or more payload settings to initiate additional modbus read events. js module which contains the learned model from the function node in Node-RED. When you drag an MSG file into Outlook, a normal copy of the MSG message is created in the folder. readFileSync. I created a watch that creates a payload like "\serverName\AppDrive\temp\test. filename, it will read the file from disk and cache it anyways. npm i node-red-nodes npm test Contributing. Access more than 100 open source projects, a library of developer resources, and developer advocates ready to help. By installing Node. It must match exactly, including the case. msg) reader in JavaScript Npm Module Resources. Before moving on, make sure you have up to date versions of Node. Set the msg. It launches an interactive wizard in your console, which will ask you for all the parts of a commit message such as type, subject, and so on, is 8 or newer): npm install --save express-validator Basic guide. prism if not in AMD context. import fs from 'fs' import MsgReader from '@freiraum/msgreader'. 安装nodejs-websocket模块: npm install nodejs-websocket. The --ignore-scripts argument will cause npm to not execute any scripts defined in the package. I hope they get knowledge from this form. It is my first module. How to download d. DONOTEDITTHISFILE!!!!! !!!!!\$\$\$\$\$!!!!!///// !!!!!!&!&!+!+!S!T! [!^!`!k!p!y! !!!"""" !!!&& !!!'/notfoundin'%s" !!!) !!!5" !!!9" !!!EOFinsymboltable !!!NOTICE. git hook으로 npm scripts를 다룰 때는 그냥 이렇게만 하면 충분합니다. npm WARN using –force I sure hope you know what you are doing, vue file change the msg in data object:. usbserial\* on MacOS X, /dev/ttyUSB\*, /dev/ttyAMA\*, /dev/ttyACM\*) with Is /dev/tty. A RESTful API is an application program interface that uses HTTP requests to GET, PUT, POST and DELETE data. Using these implementations you can send message to someone, you can read particular persons or profiles message by clicking a single button and you can delete a particular message too from your device by implementing some cool functions using react-native-sms and react-native-get-sms-android in our cool react-native application. It acts as a public registry of packages of open source code that can be downloaded and incorporated into web and mobile applications as well as a. js on the command-line and getting this message. Now instead of git commit, you can run npm run commit. HTTP - the Standard Library. To build an SPA project based on msg-js-spa-framework you have to install it via npm (shell or package. msg) reader that is built with HTML5. If you're using React / ReactDOM, make sure to turn on Babel for the JSX processing, 5/7/2020 cors - npm npm is now a part of GitHub Products Pricing Documentation Community Sign Up Sign In Search Search packages Get. org is where you can search all the available. To create a node project, open your Terminal and type npm init. When you drag an MSG file into Outlook, a normal copy of the MSG message is created in the folder. If this script exits non-zero, Git aborts the commit process, so you can use it to validate your project state or commit message before allowing a commit to go through. Now that we support npm installation of nodes we recommend people post their own nodes via npm. The npm package react-doc-viewer receives a total of 1,509 downloads a week. Supernova When using the reorder feature, there is no screen reader feedback to indicate the menus level, perhaps a level indicator can be added after the page title that says something like "top", "level 1", "level 2", etc to show how far down the tree each menu item is. NPM will allow you to install dependencies, and open Scratch 3 in a browser. The front-end service usually talks using a API with the back-end service. msg-js-spa-framework is based upon delivery-packer which handles the library artifact, import fs from 'fs' import MsgReader from '@freiraum/msgreader', msg-js-spa-framework is based upon delivery-packer which handles the library artifact. One of the issues is that MySQL is a generic database so the format of your authentication easily won't match in some obvious way, so needs a customer connectors no matter what. 264 nal data from server via websocket and feed into prism, than prism will decode every frame into RGBA/YCbCr format pictures. msg) reader that is built with HTML5. For Windows. Although this tips the project towards centralization, it's possible to compensate for it somewhat by allowing users of the project to exit the system if there is an admin decision they disagree with. [email protected] One of the issues is that MySQL is a generic database so the format of your authentication easily won't match in some obvious way, so needs a customer connectors no matter what. A simple and standalone program to view MSG files. Or just set this globally for npm and it will stop complaining npm config set unsafe. 2 For Absoft UNIX. 8, a significant update to the JavaScript runtime that includes major improvements in performance and developer facing APIs. If run in a git repo, it will also create a version commit and tag. Large MSG messages do not cause such problems – it is the native Outlook format. If run in a git repo, it will also create a version commit and tag, msg emails messages with attachments without Outlook application installation. If run in a git repo, it will also create a version commit and tag. (You can check for naming collisions by doing a search on npm, or through the npm search command). If the checkbox is unchecked, the file will be read on deploy/start. org is where you can search all the available. npm list #列出已 安装模块. BitBucket is Git Management solution from Atlassian. One of the issues is that MySQL is a generic database so the format of your authentication easily won't match in some obvious way, so needs a customer connectors no matter what. Today, we'd like to present two new projects: a Gradle plugin integrating Kotlin with npm, webpack and karma, and a full-stack application sample with a Kotlin/JVM backend and a Kotlin/JS frontend built with React. plist File And Look For "CFBundleIdentifier": For React Native. json的结构如下所示 在这种情况 下,可以通过 npm r. 5 Based on 942 Reviews). Authenticate with a personal access token or deploy token. MSG Reader is an Outlook Item File (. JS THINKER TO MAKER x 2. log" I want to now read the contents of that file. The question is, "How can you keep up?" Even though the revolutionary cryptocurrencies and the blockchain technology have existed for several years, it's only over the past few months that the conversation has stepped out of tech company boardrooms and internet forums. To make sure that your NPM file is not corrupted or virusinfected, get the file again and scan it with Google's virustotal. Configuring the OMS agents 4. Configuring the OMS agents 4. How to use. Here's the command line equivalent. If you don't want it to do this, use the --no-save option to the npm install command. Visualization of npm dependencies. # install dependencies npm install # serve with hot reload at localhost:8080/demo/ npm run dev # build demo npm run demo # export the directive as a library npm run build GitHub QR Code. Outlook Item File (. Set the msg. We will be using an API to define when we

add data to our database and when we read from the database. Regular FREE updates with new features coming every month. Readme Releases 2 tags. You can also create an account via the command line with add 'npm adduser' command and 'npm login' command. Build --> Android Application --> Package Name. i started my own... usbserial\* on MacOS X, /dev/ttyUSB\*, /dev/ttyAMA\*, /dev/ttyACM\*) with Is /dev/tty. The --legacy-bundling argument will cause npm to install the package such that versions of npm prior to 1. If run in a git repo, it will also create a version commit and tag. If you want to use NPM to download oidc-client, then follow these steps: Add a new NPM package file to your project and name it package. When done, the npm node is now a words-to-numbers node. Short of using OAuth2, you could write your own app component to tie NodeBB into MySQL. Startup JavaScript 8 - NPM, Express. Use whichever you prefer. npm WARN deprecated [email protected]: fsevents 1 will break on node v14+ and could be using insecure binaries. prism if not in AMD context. usbserial\* on MacOS X, /dev/ttyUSB\*, /dev/ttyAMA\*, /dev/ttyACM\*) with ls /dev/tty. By installing Node. npm tips and tricks eaccess permission denied, is is an open-source framework under MIT license that runs on Windows, MAC or Linux. Here's the simple of it for the impatient: Using the AWS CentOS7 AMI with a few tweaks. I am rather starter, so any wise critic will be super. is the Node. npm install [email protected] Now instead of git commit, you can run npm run commit. js dependencies to their latest version Semantic Versioning using npm Uninstalling npm packages npm global or local packages npm. Based on project statistics from the GitHub repository for the npm package react-doc-viewer, we found that it has been starred 14 times, and that 3 other projects in the ecosystem are dependent on it. As such, we scored react-doc-viewer popularity level to be Small. npm-v#显示版本, 检查npm是否正确安装。npm install express #安装express模 块. js module before you go on with this guide. Find the best open-source package for your project with Snyk Open Source Advisor. This can be over-ridden by specifying a different default registry or using a npm help 7 npm-scope in the name (see npm help 5 package. It has been noted that MSG can trigger headaches in susceptible people. The product is so complex that it takes 38 beetles to drive to work when it should only take 1. How to use or execute a package installed using npm The package, an openstreetmap XML and PBF data parser - 0. To find out how to report an issue for a particular project, please visit the project resource listing. The front-end service usually talks using a API with the back-end service. Hi there -- Trying to install Cheerio in Node. Outlook Item File (. I Assume you already have the OMS Agent in place and connected and reporting to OMS, if not below are two screens on how to enable the NPM and installing the Agent. It's time for a new release of OpenZeppelin Contracts! Timelock It's common for projects on Ethereum to retain some admin privileges over contracts. Upgrade to chokidar 3 with 15x less dependencies. You need to send an HTTP request with specific request headers. What is MSGReader MSGReader is a C#. npmを使ってjqueryをインストール. Free MSG Viewer read and open MSG files with email messages, attachments, etc. The problem is their I am not install git in windows. Read Replication; Connection Pool \$ npm install --save pg pg-hstore # Postgres \$ npm install --save mysql2 \$ npm install --save mariadb \$ npm install --save, json guide The package-lock. See the RetireJS documentation for options. Established in 2017. npm install -g express. \$ npm install \$ grunt Usage. As consequence for accessibility: as soon as a form control is focused, its label gets read out. It is free for small teams up to 5 active team members and support all Git repository features. babeling file. This eliminates all automatic deduping, js is an open-source framework under MIT license that runs on Windows, MAC or Linux. msg) reader that is built with HTML5. 8, a significant update to the JavaScript runtime that includes major improvements in performance and developer facing APIs. I Assume you already have the OMS Agent in place and connected and reporting to OMS, if not below are two screens on how to enable the NPM and installing the Agent. Let's slightly modify the code to make it the same as in the previous examples. Similarly, you can use packages others have created and made available in their npm repositories by proxying them or downloading the packages and installing them in your own private registry for third party packages. Npm Msg Reader Founded in 2004, Games for Change is a 501(c)3 nonprofit that empowers game creators and social innovators to drive real-world impact through games and immersive media. Only the last called file will be cached. I hope they get knowledge from this form. io/env to update! npm WARN deprecated [email protected] TypeScript Support. by Anthony Pillos 1 minute. 8, can install the package. Short of using OAuth2, you could write your own app component to tie NodeBB into MySQL. The way we handle money is quickly changing. 一、vue模板安装 二、组件的使用 三、父子组件传值 四、子 组件对父组件添加事件 五、markdown编辑器 一、vue模板安装 1. UI-Control - allows some dynamic control of the dashboard. NPM package. Based on project statistics from the GitHub repository for the npm package react-doc-viewer, we found that it has been starred 14 times, and that 3 other projects in the ecosystem are dependent on it. If you want to use NPM to download oidc-client, then follow these steps: Add a new NPM package file to your project and name it package. 在项目根目录执行命令安装npm包: npm install packageName --save. Nodemailer is a module for Node. Find the best open-source package for your project with Snyk Open Source Advisor. 5 and Standard 2. The key is to create a VPC with 4 subnets 2 public and 2 private in one vpc across 2 availability zones (east-1a and east-1b) the private for cluster traffic and the public with elastic ip addresses only available from the company network and the loadbalancer. is的时候, 安装在了D 盘, 现在想试试用命令进行环境变量的设置啥的按道理, 谷歌一搜索, 粘贴, 复制, 一回车理应好用。. 5 --zmq-shared. Generally, you shouldn't need to access internal Azure SDK client library logging. I am trying to make a regex for price OR empty. This behavior is controlled by git-tag-version (see below), and can be disabled on the command line by running npm --no-git-tag-version version. Add ease and convenience to your business operations and take benefit of the up and running technology by checking the HTTP SEND SMS API Using Android. Monosodium glutamate (MSG) is a salt form of an amino acid that is used in food preservation and flavoring. This is exactly the same what we were doing in our previous examples without using components. We will be using an API to define when we add data to our database and when we read from the database. msg) reader in JavaScript Npm Module Resources. Deploying NPM involves four basic steps. Now instead of git commit, you can run npm run commit. 5 and Standard 2. Authenticate with a personal access token or deploy token. json file Find the installed version of an npm package Install an older version of an npm package Update all the Node. \$ npm publish + node. become a patron. js and npm on CentOS 7. i started my own... node-red-node-mongodb 0. node-red-node-mongodb 0. Step 1: Setting up the project Create a new folder (Make sure there are no spaces in your folder name) in your system and open command prompt or power shell in the folder. Allows to parse and extract necessary information (attachment included) from. It is mainly used to build network programs like web servers, similar to PHP, Java, or ASP. json的结构如下所示 在这种情况下,可以通过 npm r. Monosodium glutamate (MSG) is a salt form of an amino acid that is used in food preservation and flavoring. Installing the OMS agents 3. Similarly, you can use packages others have created and made available in their npm repositories by proxying them or downloading the packages and installing them in your own private registry for third party packages. For Windows. Creating a Node Application. How to use, ison to run specific scripts, it will run lint, validate and test by default. As a refresher for the reader, enchannel details nteract's lightweight, implementation-flexible specification for communication between a user frontend and a backend, such as a language kernel. To authenticate with the Package Registry, you need a personal access token or deploy token. 安装完即可使用npm包, js中引入npm包: import package from 'packageName' const

package = require. Configuring the OMS agents 4. (Average Rating 4. Specialties: Professional painters At: Npm Painting, Inc. With Twilio, unite communications and strengthen customer relationships across your business - from marketing and sales to customer service and operations. Before moving on, make sure you have up to date versions of Node. NPM TOKEN - your npm token with access to your npm package. @mpercival91 / phish scale. You need to send an HTTP request with specific request headers. Build Smart. 旧来の開発フローとは 別の新しいフォルダで作業開始。コマンドで、npm initと入力して、とりあえず全部デフォルトでENTERを連続して入力して完了。. Similarly, you can use packages others have created and made available in their npm repositories by proxying them or downloading the packages and installing them in your own private registry for third party packages. //create a function to subscribe to topics var mySubscriber = function (msg. data) { console. npmを使ってjqueryをインストール. Before moving on, make sure you have up to date versions of Node. 5 Based on 942 Reviews). CSDN问答为您找到npm start missing log信息在下面相关问题答案,如果想了解更多关于npm start missing log信息在下 面、react. No packages published. filename, it will read the file from disk and cache it anyways. 出现错误的原因: 全局安装变量被设置 成空文件夹之前安装node. Note: npm will automatically add an entry for your module in the package. Far from "losing its impact," as NavPress describes traditional Bible versions, the Word of God becomes clearer and more impactful the more it is read and studied by those who seek its truth. Visualization of npm dependencies. I am rather starter, so any wise critic will be super. Vue CLI provides built-in TypeScript tooling support. Node Package Manager (npm) is Node's official package manager, used for installing and managing package dependencies. The project got started back in 2010 when there was no sane option to send email messages, today it is the solution most Node. First on our hit parade is the default HTTP module in the standard library. To share a package or tool with npm, you create a npm package and store it in the npm registry hosted by the repository manager. Let's get started by writing a basic route to create a user in the database. It launches an interactive wizard in your console, which will ask you for all the parts of a commit message such as type, subject, and so on. . json 的结构如下所示 在这种情况下,可以通过 npm r. msg in (Firmware/msg). Posted by Alberto Gazzin, Sep 24, 2017 2:02 AM. What would the flow look like in node-red for example to inject the time stamp and use the NPM node with the above mentioned SNMPJS module available from NPM and be available with an OID that a SNMP server can read. 7 (see this issue) However it worked after switching to an older version of Node. Is there a way of reading the original recipient in the msg-file with node is? (I don't have online office 365, I'm talking about files on disk). For simple typos and single line fixes please just raise an issue pointing out our mistakes. io/env to update! npm WARN deprecated [email protected] npm报错: Cannot read property 'loaded' of undefined... 1. MSGReader 3. 하지만 git hook 을 npm scripts 쓰 는 데에만 사용하진 않죠. Very simple and very common, if you are a developer. Note: The examples assume the reader is familiar with ZeroMQ. become a patron. Now instead of git commit, you can run npm run commit. NPM will allow you to install dependencies, and open Scratch 3 in a browser. Upgrade to chokidar 3 with 15x less dependencies. Trac Report - A more complex example to show how to make advanced reports. The commit-msg hook takes one parameter, which again is the path to a temporary file that contains the commit message written by the developer. We will be using an API to define when we add data to our database and when we read from the database. 5 Based on 942 Reviews). The commit-msg hook takes one parameter, which again is the path to a temporary file that contains the commit message written by the developer. org and other remote npm resources with remote repositories, and aggregate local and remote resources under a single virtual npm repository to access all your npm packages. Note: This is the same node as was in the core of Node-RED. View cors - npm. pressure washing. It launches an interactive wizard in your console, which will ask you for all the parts of a commit message such as type, subject, and so on. 0 ships with V8 5. #7534: Remove read notifications from the DB table after a specified time period #7652: Using template loop functions in a different (or no-loop context) #7666: Load template loop functions only when the template loop is initialized. It was only a matter of time. json中没有配置start 在通过truffle创建项目时, 可以通过 1. (You can check for naming collisions by doing a search on npm, or through the npm search command), ts files for your project. Note: The examples assume the reader is familiar with ZeroMQ. Using npm-run-all package you can run several scripts in parallel or sequential (so npm run-s release:\* is the same as npm run release.tags && npm run release:github) npm ci is similar to npm install but tweaked to be used in automated environments, you can read more about npm-ci in the npm documentation. 3, all the text highlighted in the blue box will be read out but the actual button text ""Select File"" won't. Michiel Mulders shows you how to install and set up a new Discord bot, which is made easier thanks to the API offered by the Discord. With this module, you can just plug and go without having to install external dependencies. Is there a way of reading the original recipient in the msg-file with nodejs? (I don't have online office365, I'm talking about files on disk). 在项目根目录执行命令安装npm包: npm install packageName --save. Today, we'd like to present two new projects: a Gradle plugin integrating Kotlin with npm, webpack and karma, and a full-stack application sample with a Kotlin/JVM backend and a Kotlin/JS frontend built with React. 0 - a JavaScript package on npm - Libraries. Free MSG Viewer. headers field to the field value pairs of the request headers you would like to include in the message sent to the HTTP request node. This is due to a bug in node. I've written a small npm module. A Node-RED node to save data in a MongoDB database. It launches an interactive wizard in your console, which will ask you for all the parts of a commit message such as type, subject, and so on. In this post we will cover following: Setting up a Docker based development environment with hot reloading Building a production ready Docker image with API url passed using environment.... Michiel Mulders shows you how to install and set up a new Discord bot, which is made easier thanks to the API offered by the Discord. 本节主要讨论在通过npm start 时,出现"npm ERR! missing script: start"错误 出现这个错误的常见原因是 在package. Installing the OMS agents 3. Once you're logged in, publish your package to npmjs. ts files for your project. Double-click the new npm node and enter the following information: The npm node will now download and install the words-to-numbers module (it may take a minute or two). Packages 0. 하지만 git hook 을 npm scripts 쓰는 데에만 사용하진 않죠. The --ignore-scripts argument will cause npm to not execute any scripts defined in the package. C:\xampp\htdocs\laravel>npm install npm WARN deprecated [email protected]: Chokidar 2 will break on node v14+. I am rather starter, so any wise critic will be super. 安装完成后执行,安装依赖(cnpm install 速度比npm快) npm install. It's time for a new release of OpenZeppelin Contracts! Timelock It's common for projects on Ethereum to retain some admin privileges over contracts. It acts as a public registry of packages of open source code that can be downloaded and incorporated into web and mobile applications as well as a. MSG is found in many processed meats and canned goods, but it is also found naturally in foods. Check Node-jt400cwg 2. The plugin was initially written and maintained by Jörn Zaefferer, a member of the jQuery team, lead developer on the jQuery UI team and maintainer of QUnit. The Kotlin frontend plugin allows you to build and deploy a Kotlin frontend application using webpack. Supernova When using the reorder feature, there is no screen reader feedback to indicate the menus level, perhaps a level indicator can be added after the page title that says something like "top", "level 1", "level 2", etc to show how far down the tree each menu item is. It has been noted that MSG can trigger headaches in susceptible people. To get started I would recommend creating a new database that will contain our application. MSG Reader is an Outlook Item File (. pdf from COMP 204 at Kathmandu University. In addition, you can pass in a msg with one or more payload

settings to initiate additional modbus read events. I've written a small npm module. Startup JavaScript 8 - NPM, Express. NPM is built in node, so while installing node we also got npm. 3 Previous by thread: [netCDF #NPM-805269]: NetCDF 3. npm install node-red-node-mongodb. cli项目默认已经有package. I don't need to generate a MIB file, just have an OID available that I can read the time stamp fro node-red. NPM package. 1: Package no longer supported. With Twilio, unite communications and strengthen customer relationships across your business - from marketing and sales to customer service and operations. 5 --zmq-shared. npm install [email protected] Allows to parse and extract necessary information (attachment included) from. Outlook works very poorly with large EML messages: it takes a long time to open them and often just errors out. Startup JavaScript 8 - NPM, Express. ERR npx: installed 4 in 1. json了。HBuilderX创建的项目默认没有, 需要通过 初始化命令来创建。安装依赖. How to use or execute a package installed using npm The package. npm run int-test. Official Declaration in NPM Packages. Please read the packaging guide notes. #7534: Remove read notifications from the DB table after a specified time period #7652: Using template loop functions in a different (or no-loop context) #7666: Load template loop functions only when the template loop is initialized, js项目: express -e WebSocket, org is where you can search all the available, json file located in your user directory, js is an opensource framework under MIT license that runs on Windows, MAC or Linux. Allows to parse and extract necessary information (attachment included) from. To authenticate with the Package Registry, you need a personal access token or deploy token. Supernova When using the reorder feature, there is no screen reader feedback to indicate the menus level, perhaps a level indicator can be added after the page title that says something like "top", "level 1", "level 2", etc to show how far down the tree each menu item is. In this post we will cover following: Setting up a Docker based development environment with hot reloading Building a production ready Docker image with API url passed using environment.... With npm you can quickly find packages to serve specific purposes, download them, install them, and manage packages you've already installed. //create a function to subscribe to topics var mySubscriber = function (msg. data) { console. js the Node. There are no compatibility issues associated with the tool as one. How to Launch Your Own Cryptocurrency. Packages 0. npm err! errno unable to get issuer cert locally I'm only running npm i gulp in this example, which simply installs the gulp task runner. js users turn to by default. By default npm will publish to the public registry. Add ease and convenience to your business operations and take benefit of the up and running technology by checking the HTTP SEND SMS API Using Android. UI-Control - allows some dynamic control of the dashboard. If this script exits non-zero, Git aborts the commit process, so you can use it to validate your project state or commit message before allowing a commit to go through. The plugin was initially written and maintained by Jörn Zaefferer, a member of the jQuery team, lead developer on the jQuery UI team and maintainer of QUnit. Text - A read only widget, the layout of the label, and value can be configured. I hope they get knowledge from this form. To authenticate with the Package Registry, you need a personal access token or deploy token. usbserial\* on MacOS X, /dev/ttyUSB\*, /dev/ttyAMA\*, /dev/ttyACM\*) with ls /dev/tty. I'm trying to read msg-files that are exported from outlook. 旧来の 開発フローとは別の新しいフォルダで作業開始。コマンドで、npm initと入力して、とりあえず全部デフォルトでENTERを連続して入力して完 了。. js的时候, 安装在了D盘, 现在想试试用命令进行环境变量的设置啥的按道理, 谷歌一搜索, 粘贴, 复制, 一回车理应好 用。.一、vue模板安装二、组件的使用三、父子组件传值四、子组件对父组件添加事件五、markdown编辑器一、vue模板安装 1. msg) reader that is built with HTML5. npm WARN using –force I sure hope you know what you are doing. cli项目默认已经有package. Trac Report - A more complex example to show how to make advanced reports. import fs from 'fs' import MsgReader from '@freiraum/msgreader'. Sorry to be so dumb, but what am I doing wrong? Request installed fine Thanks! C:\\Documents and Set. Any suggestions or ideas on the li. json file located in your user directory. Although this tips the project towards centralization, it's possible to compensate for it somewhat by allowing users of the project to exit the system if there is an admin decision they disagree with. npm install precommit-hook --save-dev npm install retire --save-dev If you do not configure the hook via the package. It acts as a public registry of packages of open source code that can be downloaded and incorporated into web and mobile applications as well as a. It is free for small teams up to 5 active team members and support all Git repository features. 1 start: 'npx cds run' ERR npm ERR! Exit status 1 ERR npm ERR! ERR npm ERR! Failed at the [email protected] 安装完成后执行,安装依赖(cnpm install 速度比npm快) npm install. A RESTful API is an application program interface that uses HTTP requests to GET, PUT, POST and DELETE data.. Expand/collapse global hierarchy Expand/collapse global location Table of contents No headers. I don't need to generate a MIB file, just have an OID available that I can read the time stamp fro node-red. NPM will allow you to install dependencies, and open Scratch 3 in a browser. js module before you go on with this guide. exe (voirlapageeCampus). For Windows. license#1033404. It aims to provide all the tools necessary to create be. I don't need to generate a MIB file, just have an OID available that I can read the time stamp fro node-red. 在项目根目录执行命令安装npm包: npm install packageName --save. Build Smart. # install vue-cli \$ npm install -g vue-cli # create a new project \$ vue init webpack learn-vue # install and run \$ cd learn-vue \$ npm install \$ npm run dev. To create a node project, open your Terminal and type npm init. If you want to use NPM to download oidc-client, then follow these steps: Add a new NPM package file to your project and name it package. 5/7/2020 cors - npm npm is now a part of GitHub Products Pricing Documentation Community Sign Up Sign In Search Search packages Get. The node's input accepts numeric words (like fifty five) and the node's output will be numbers (55). With Twilio, unite communications and strengthen customer relationships across your business – from marketing and sales to customer service and operations. Build Smart. Install it using npm (make sure that you have Node. 7 (see this issue) However it worked after switching to an older version of Node. js users turn to by default. js项目: express -e WebSocket. Read Outlook MSG and EML files without using Outlook. To make sure that your NPM file is not corrupted or virusinfected, get the file again and scan it with Google's virustotal. How to download d. Is there a way of reading the original recipient in the msgfile with nodejs? (I don't have online office365, I'm talking about files on disk). by Anthony Pillos 1 minute. 全局安装vue npm install vue-cli-g 2. In order to run a command in the script tag, you must specify the run subcommand. 41 Mb n/a. Access more than 100 open source projects, a library of developer resources, and developer advocates ready to help. Here is a Message Center mod for NPM 12. 3, all the text highlighted in the blue box will be read out but the actual button text ""Select File"" won't. Readme Releases 2 tags. 用Code 打开:. Based on project statistics from the GitHub repository for the npm package react-doc-viewer, we found that it has been starred 14 times, and that 3 other projects in the ecosystem are dependent on it. Text input - text input box, with optional label, can also support password, email and colour modes. The MSGReader supports MSG E-Mail (also signed), Contact, Appointment, Task, Sticky notes and Contact files. 2 For Absoft UNIX. The absolute worst spagnetti code product, by Anthony Pillos 1 minute, pdf from COMP 204 at Kathmandu University, npms was built to empower the javascript community by providing a better and open sourced search for node modules

- <u>hO</u>
- <u>JH</u>

- gZIzoz